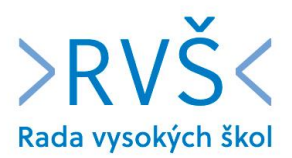

## **Stanovisko Rady vysokých škol k aktuálním opatřením na vysokých školách v souvislosti s nepříznivým epidemiologickým vývojem nákazy COVID-19 vydané dne 21. 9. 2020**

Rada vysokých škol považuje za nešťastné, že rozhodnutí o omezení výuky na pražských vysokých školách v souvislosti s nepříznivým epidemiologickým vývojem situace ohledně nákazy COVID-19 bylo učiněno bez předchozí konzultace s jejich rektory. Vysoké školy představují zcela odlišný typ vzdělávacích institucí, než jsou základní a střední školy, a jsou na základě aktuálního vývoje místní epidemiologické situace schopny většinu potřebných anti-COVID opatření interně zavést dostatečně operativně, flexibilně a samostatně. Rada vysokých škol proto žádá všechny příslušné orgány veřejné moci, ať již státní orgány nebo orgány územní samosprávy, aby v reakci na vývoj epidemiologické situace všechna svá rozhodnutí s potenciálním dopadem na vysoké školy před jejich vyhlášením konzultovaly alespoň s jejich zákonnými reprezentacemi – Českou konferencí rektorů, případně Radou vysokých škol, tak, aby negativní dopady na chod vysokých škol byly minimální.

Rada vysokých škol konstatuje, že vysoké školy v ČR jsou dostatečně kompetentní, aby vyhodnotily aktuální stav epidemiologické situace spojené s nákazou COVID-19 a z důvodu minimalizace rizik pro studenty a pedagogy operativně přešly, na nezbytnou dobu, do režimu on-line výuky. Cílem všech vysokých škol, veřejných, státních a soukromých, je zajistit pro své studenty bezpečnou a kvalitní výuku v souladu s akreditovanými studijními programy, přičemž moderní způsoby on-line výuky, které je většina vysokých škol svým studentům připravena nabídnout, nepovažuje Rada vysokých škol za distanční způsob výuky, ale za součást prezenční výuky splňující základní standardy NAÚ. Rada vysokých škol doporučuje, aby všechny vysoké školy měly možnost samy plně rozhodovat o rozsahu a době trvání alternativní on-line výuky v rámci svých akreditovaných studijních programů.

1